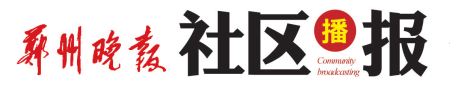

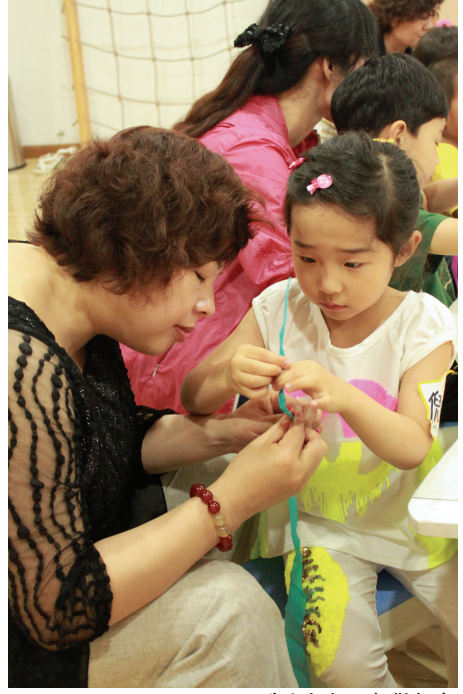

我和妈妈一起做贺卡

#### 杯子舞跟节拍练协调

活动开始,老师拿来一排杯子放在小朋 友面前,大杯子代表的是脚,小杯子代表的是 手,音乐响起,大家跟着老师指挥的手势来做 动作,老师指到小杯子,大家就一起拍手,指 到大杯子的时候就赶紧跺脚哦,这对小朋友 手脚协调和注意力集中是一个很好的锻炼。

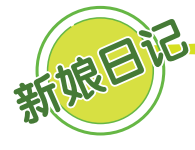

对于自己的婚礼,你有怎样的计划和创意?准备之余,有没有想到为日后的回忆 留下点痕迹?

得常联系哦!

表子

我给妈妈做贺卡

到小朋友们自己动手的时间啦,给妈 妈做一个贺卡当礼物吧。先选择自己喜欢 的卡片颜色,贴出自己喜欢的图片出来, "合欢海棠"家的宝贝闵多多速度最快哦, 给妈妈做了一朵小花,还有"毓儿妈妈"家 的倪晗毓小朋友也不示弱,做了一个超级 漂亮的心形花朵送给自己的妈妈。

5月亲子生日会精彩落幕

6月出生的宝贝可以报名啦

手工劳动结束,到了分享生日蛋糕的 时刻了。看,这么多人一起吃蛋糕,这个 生日过得真是太棒啦,身边的好朋友,记

亲,你看了是不是也很开心?别急,6 月出生的小朋友现在报名加入到咱们的队

伍,下个月参加活动的就是你哦。

郑州19楼邀请全城新婚夫妻(准备结婚的也可以哦)记录下所有与婚礼筹备有关 的点点滴滴,兴奋的创意、幸福的抱怨、婚礼筹备中的甜蜜与辛酸,我们一起来分享。

# 婚礼现场 两个摄像机最好用一个牌子

分享婚礼筹备经验,写新娘日记开帖送电影票

#### 网 友 分 (享) 找婚 庆要 会 砍 价 多 注 意 细 节

回忆开始筹备婚礼整个过程,我有 很多跟大家分享,先来说说婚庆公司方 面,细节很多,都是一些自身的经验,也给 准备结婚的新人一些建议。

结婚当天用几个摄像,一般是女方和 男方两边各一个摄像师,从早上起床后开 始录像,一直到婚礼结束,如果是用1个, 那一般是从男方家出发去迎娶新娘前开 始录像。选几个摄像,量力而行哦。

一点建议,选择两个摄像,要跟婚庆 公司说明,两个摄像机尽量一个牌子,保 证录像视频出来后,视频的清晰度和明暗 度要一致。这跟后期婚庆光碟制作相关 的。

婚礼仪式现场是否使用投影仪,这个 不便宜哦,建议用1到2个,不用也没问题 的。一般用投影仪播放婚纱照和其他视 频。 网友 琥珀扑克

【参与方式】

登录郑州 19 楼 zz.19lou.com 婚天喜地版块 点击"我要参加",按提示填写资料发帖分享。

每月超版会从发帖及更新的日记帖中选出

完成全部日记帖项目内容,19 楼将送出写 真卡一份!

### 首次来 +郑州19楼 6 @郑州19楼

DAMAR<br>SAMARA

扫一扫就能关注啦

**海灣病** 

**I zz.19Lou.com** 

### 第9期相亲汇报名开始 浪漫夏日 裙角飞扬来脱单

如果有那么一次的偶然遇见,即 使踏破所有铁鞋,只为那一瞬间,以往 的寻觅又算得了什么呢?佳人少年, 姻缘红线,有时不都是需要有人来牵 的吗?

郑州晚报·郑州19楼"淘男淘女" 是优秀年轻单身男女交友的专属空 间,秉承打造真实、可靠的交友平台, 秉承让年轻人在这里找到自己另一半 的宗旨,已经成功举办了 8 期的相亲 汇,参加的人群不仅有公务员、事业单 位文员,还有不少护士、律师和最吃香 的相亲职业的老师。每期活动都会促 成几对单身男女走到一起。

亲,还在等什么?如果您还单着 就不要放弃自己的幸福,快来发帖报 名吧。

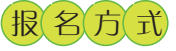

进入郑州 19 楼 zz.19lou.com 首页点击进入"淘男淘女",找到 "郑州19楼第9期相亲汇"的报名 帖,点"我要报名",按要求发帖分 享就可以啦。

【咨询电话】67655670

## 【月度幸运奖】 我要参加

3位网友送出我们的惊喜礼品! 【毕业大派送】

# 老吾老,幼吾幼——唯美口腔关爱活动进行中

#### ◆ 老人篇:牙齿种植,让父母牙齿再生-

种植牙并不是真的种上自然牙齿, 而是通过医学方式,将人工牙根植入牙 槽骨内, 当人工牙根和牙槽骨密合后再 在人工牙根上制作烤瓷牙冠。前后需要 几个月的时间。

郑州唯美口腔采用的韩式微创即刻 种植术, 是由韩国著名口腔集团历经 20 多年的不断摸索、实践、总结精研而成, 其微创性及精细化在世界种植领域开创 先河。

### ◆儿童篇:孩子窝沟封闭,治疗需及时-

不少家长都很困惑,虽然也会提醒 孩子少吃甜食、每天按时刷牙,但孩子们 的小牙总还是会在不知不觉中变黑了、 长洞了。

专家介绍,牙齿的"窝沟"类似于山 峰、山谷的形状,在这些山峰的交界处有 个 V 形的凹陷区域, 凹陷比较浅的窝沟 不容易存留细菌和食物残渣, 而窝沟凹

韩式微创即刻种植术, 种植体与骨 槽结合更牢, 排斥率极低; 手术时间更 短,全程微创,舒适无痛;外形逼真,宛若 天生,是全球公认的、最先进的牙齿种植 技术,摆脱了传统种植牙繁琐低效的步 骤,大大缩短了种植所需的时间。

配合口腔全景 CT 机独特的 3D 成像 技术,头颅四点固定装置 360°旋转,可将 口腔内部所有细节清晰呈现在医生眼 前,每颗牙齿的问题、骨骼的排列和轮

陷较深的牙齿则很容易在 V 形的细小狭 窄空间内嵌塞进去伤害牙釉质的细菌等 隐患,有时就算非常注意清洁牙齿也很 难阻止蛀牙的发生,医学上称这种龋为窝

沟罐. 进行"窝沟封闭"的过程,就是把健康 的窝沟进行清理后,把流动性的树脂灌进 窝沟,用专业医学光照手段将树脂硬化, 廊.其至连每一根血管和神经都清晰得毫 发毕现,如同 GPS 定位系统一般,一切尽 在医生堂握。

高达两百万像素分辨率,100多万像 素高清晰影像学 X 光片, 并且拥有全自 动 X 光片信息处理患者信息输入及有关 参数自动记录,只需2秒即可在显示器上 看到高质量的数字化影像,即时为医生提 供科学诊断依据。

使其停留在窝沟内,有效隔离外界的食物 残渣和细节,保护牙釉质,降低患上窝沟 龋的风险。封闭一颗牙大约耗时 5 分钟。

窝沟封闭的最佳时机和年龄:儿童牙 齿萌出后达到咬合平面即适宜做窝沟封 闭,一般在萌出半年到一年之内。3~4岁 封闭乳磨牙;6~7岁封闭第一恒磨牙(六龄

齿);11~13岁封闭第二恒磨牙。

#### 相关链接

"中国最佳民营口腔医疗机构 2012年度排 行榜",郑州唯美口腔以总分 121 分获得华中地 区第一,全国综合第四,单项技术全国第一多项 殊荣,这是我省第一家登上该排行榜并进入前 五的口腔医疗机构。郑州唯美口腔是中原地区 首家数字化口腔专业机构,集预防、保健、治疗、 修复为一体。院内更拥有一批国内权威的口腔 修复专家,为各类型患者精确地细分不同情况, 确保了牙齿修复后质量的稳定可靠

院址: 河南省郑州市金水区经三路 85号 (皇宫大酒店斜对面)

爱牙热线:400-0371-886 唯美官网:www.wmkqw.com

#### 特别提醒

本周六是六一儿童节,本报与唯美口腔联 合为郑州市 4~12 岁的儿童做免费的窝沟封闭, 包括口腔检查、口腔健康建议、每天还会赠送 100份爱牙礼品包,参与活动需提前预约,预约 电话:0371-60318899。

#### 网上家园|| 2013年5月30日 星期四 统筹 孙友文 编辑 刘林林 校对 姜

郑州10楼zz.19lou.com 最郑州最温暖的网络生活社区 电话:67655670

26日下午4点半,5月出生的宝宝一起生日大聚会啦。小朋友 和爸爸妈妈一起在音乐中做游戏、玩乐器、跳舞,还有自制生日卡 片,玩累了还有生日蛋糕可以分享哈。6月份出生的宝宝不要羡慕

生日会结束来张大合影哦

哦,只要报名,下个月一起过生日的就是你哈。

过生日 我给妈妈做贺卡

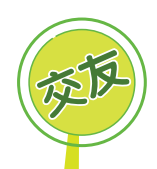